Gob.ec

Registro Único de Trámites y Regulaciones

Código de Trámite: DINARDAP-009-01-06 Página 1 de 5

## Información de Trámite

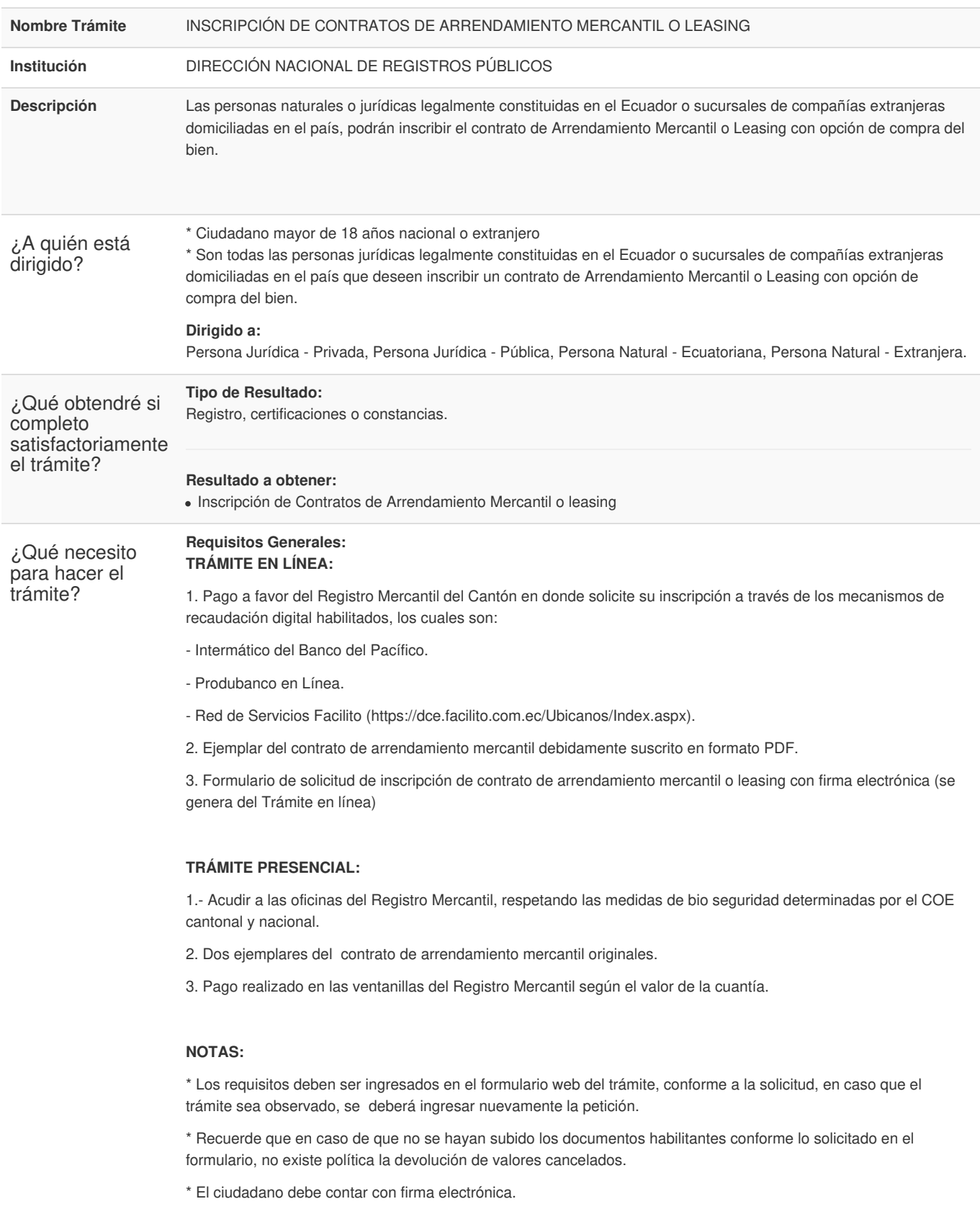

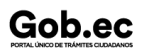

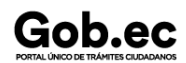

Código de Trámite: DINARDAP-009-01-06 Página 2 de 5

## **Requisitos Específicos:**

En caso de solicitar el trámite en calidad de apoderado, debe contar con el Poder o carta de autorización debidamente suscrita en formato PDF

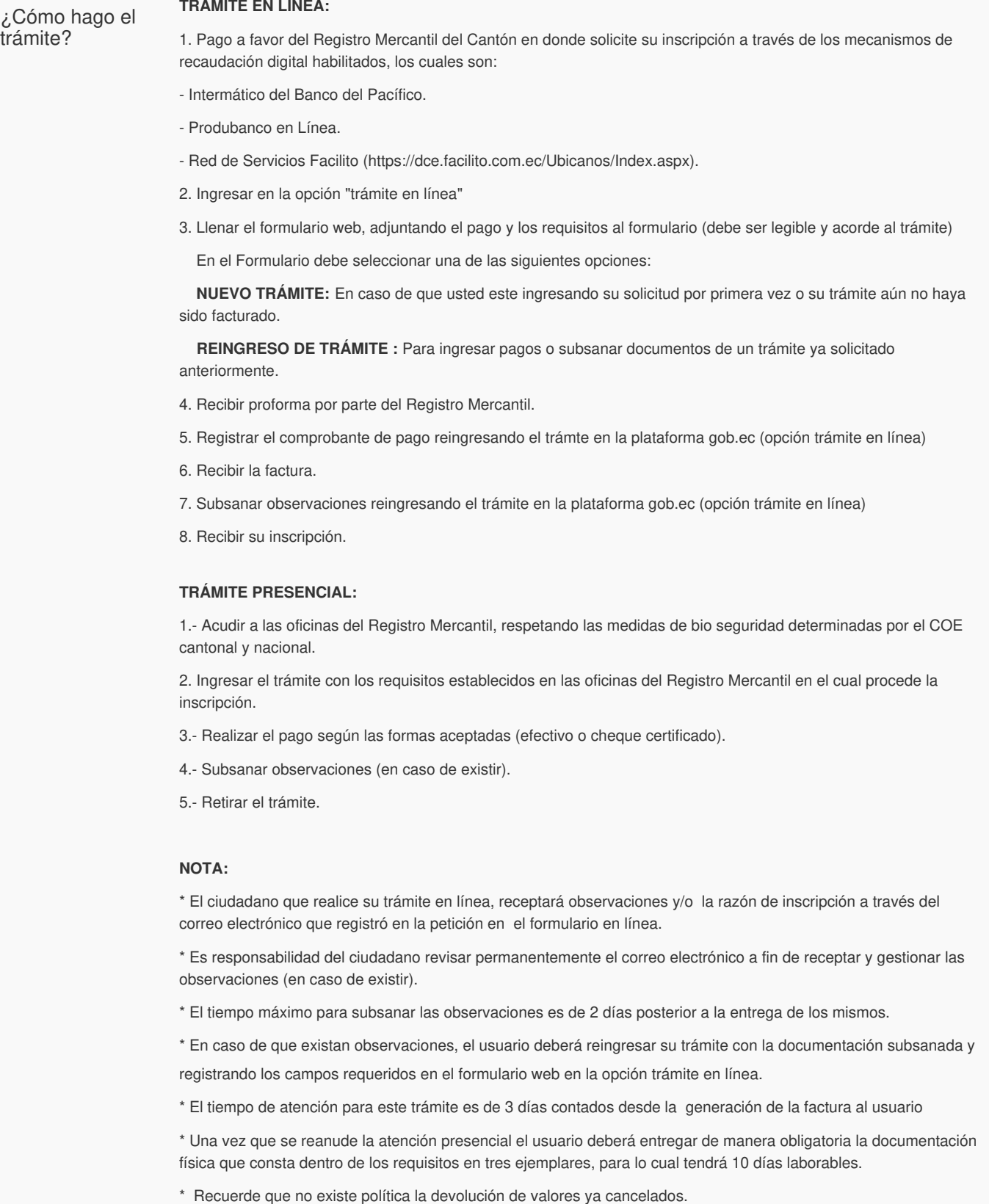

**Canales de atención:**

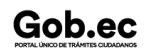

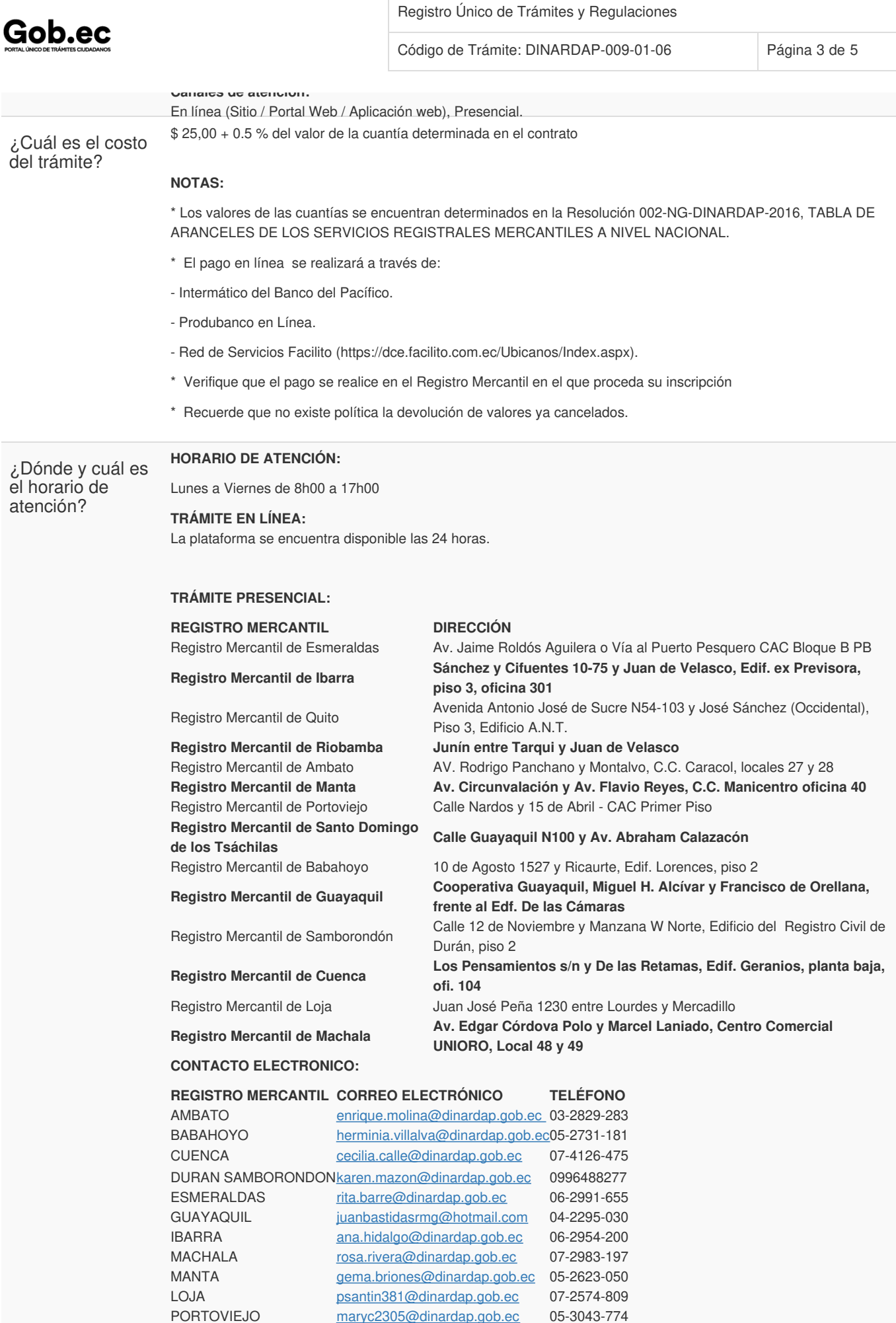

Registro Único de Trámites y Regulaciones

Gob.ec

Código de Trámite: DINARDAP-009-01-06 Página 4 de 5

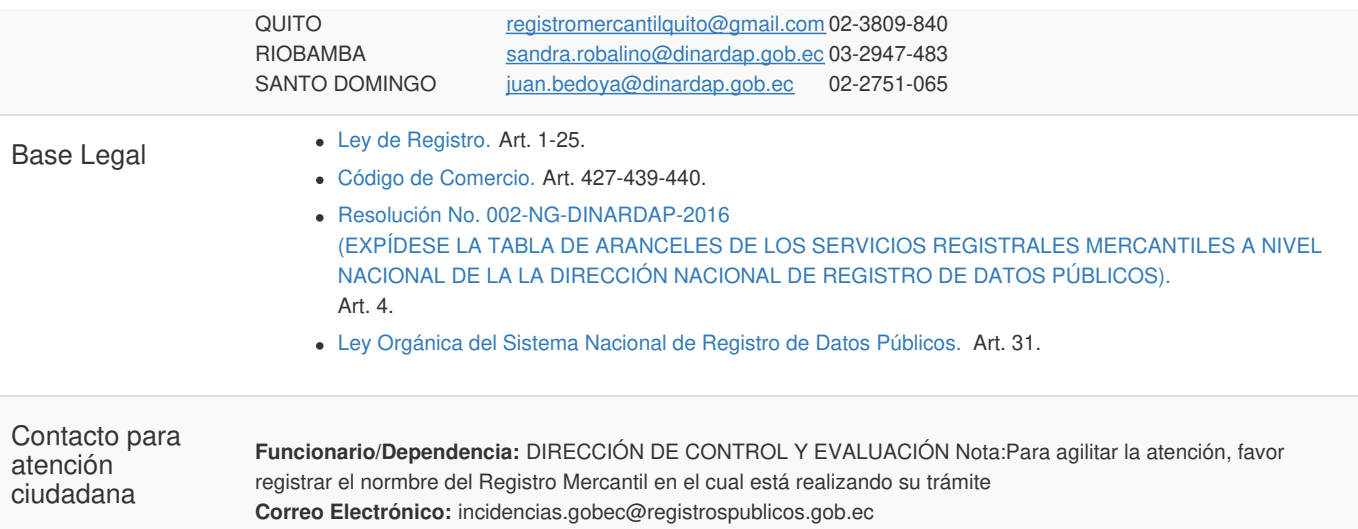

## **Transparencia**

**Teléfono:** 3514124 ext. 401

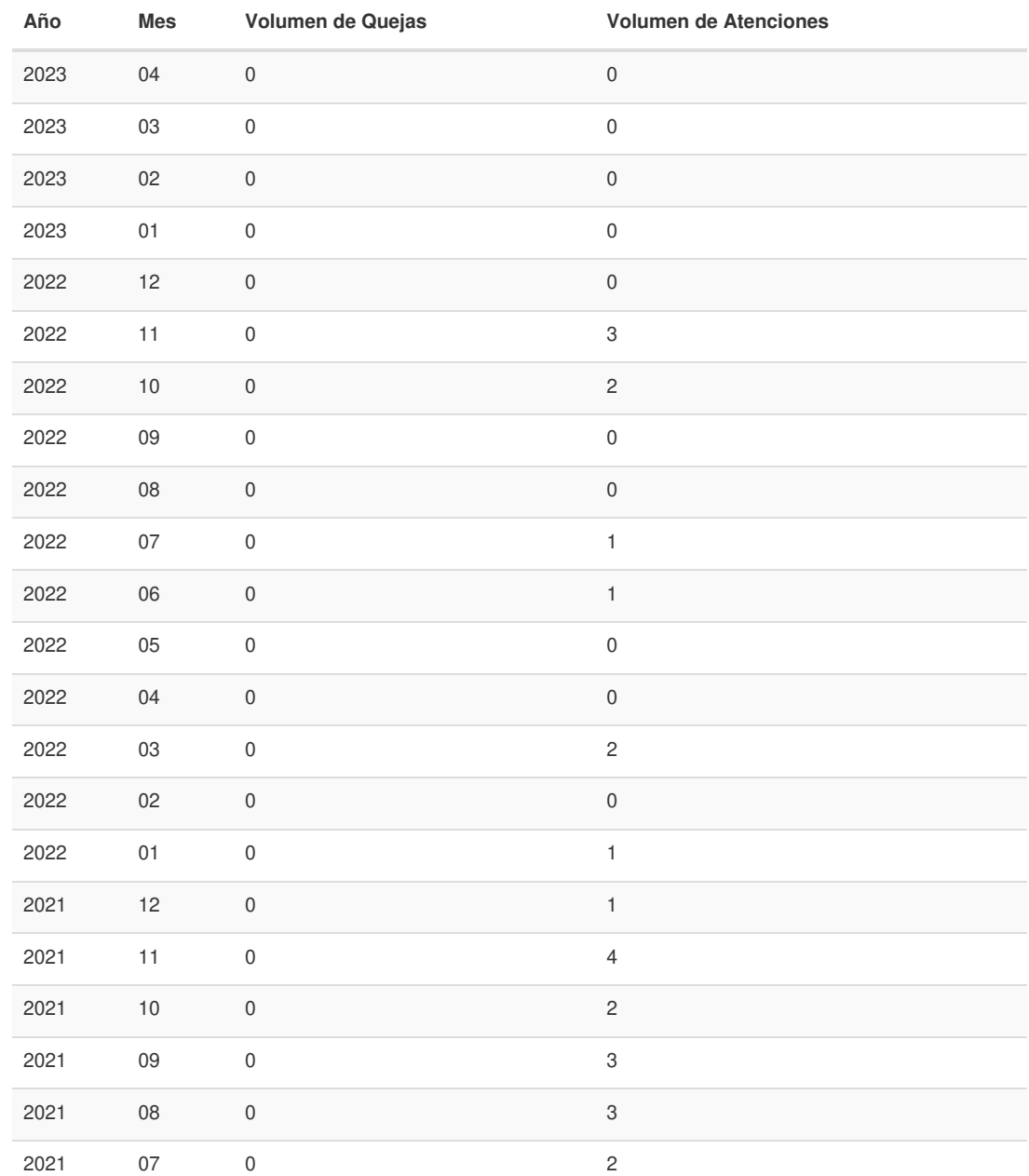

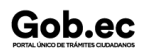

Información proporcionada por: **Dirección Nacional de Registros Públicos (DINARP)**, actualizada al 11 de septiembre de 2023

## Gob.ec

Código de Trámite: DINARDAP-009-01-06 Página 5 de 5

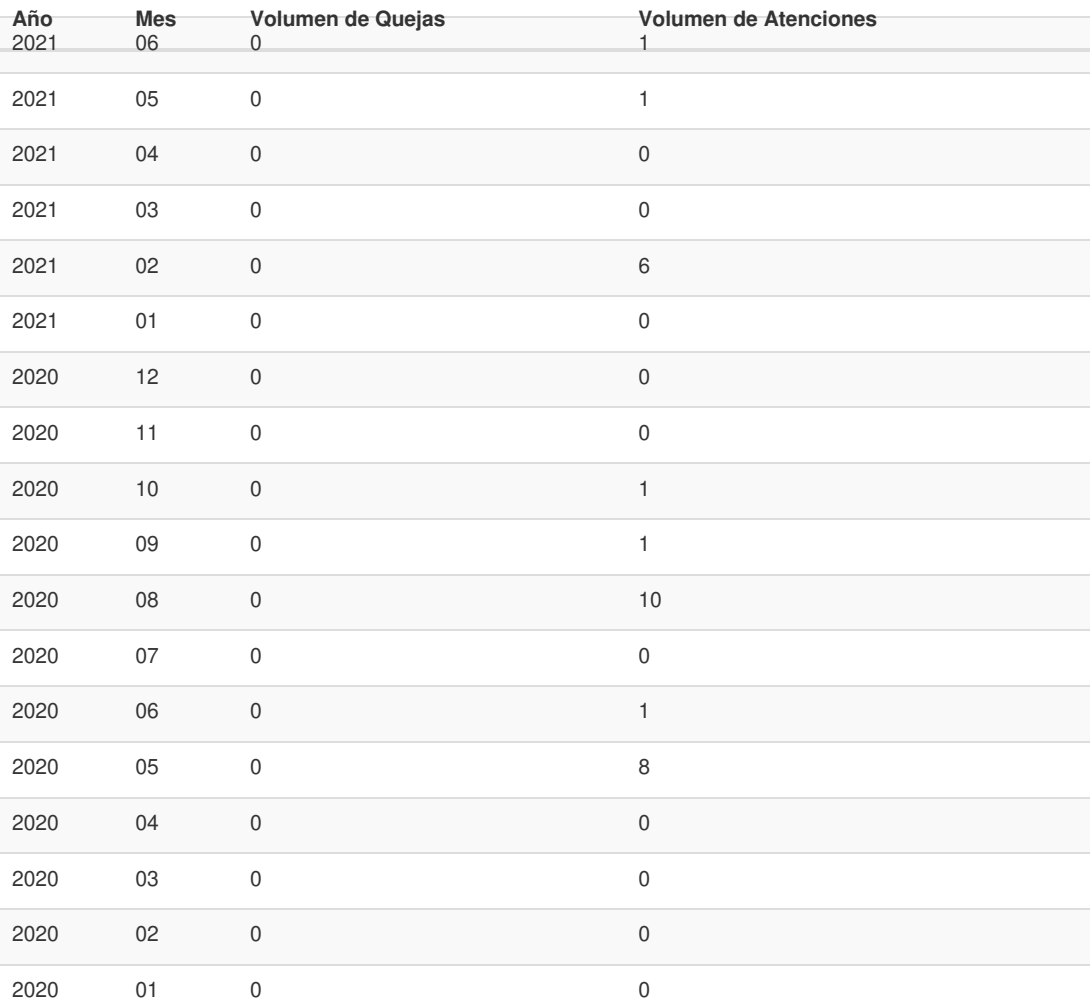

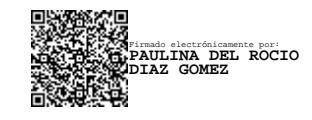